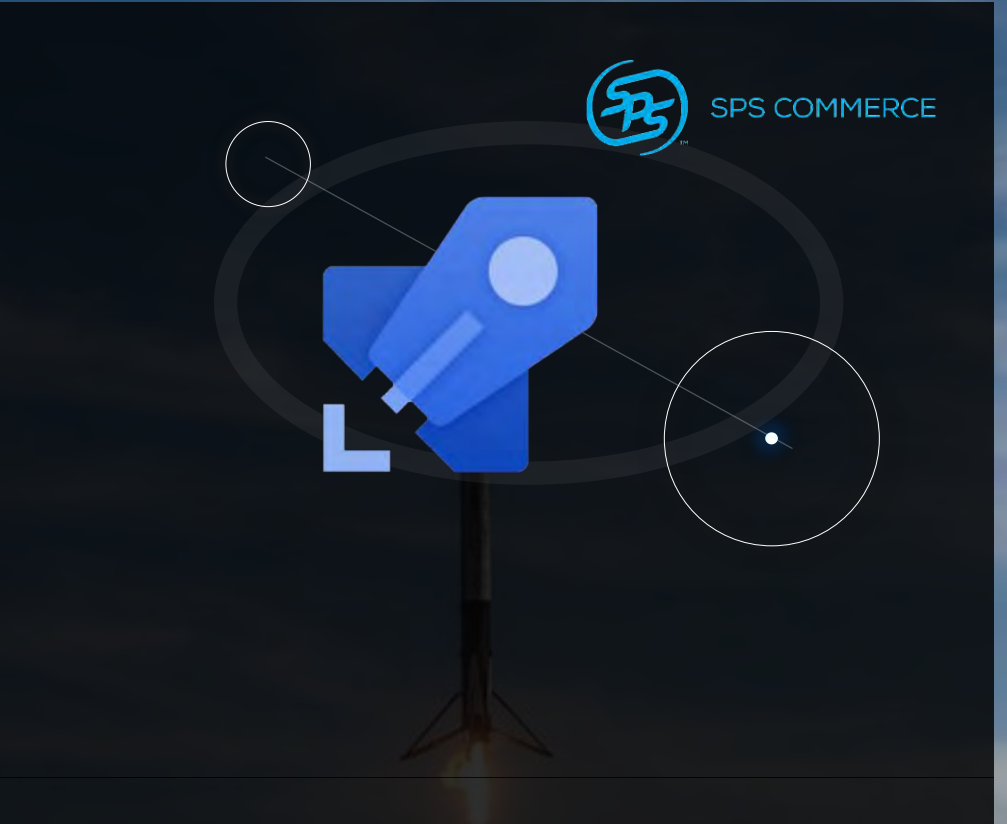

### **MAXIMIZE CI/CD EFFICIENCY: REUSABLE TEMPLATES WITH AZURE PIPELINES**

RELEASING SOFTWARE IS TOO OFTEN AN ART; IT SHOULD BE AN ENGINEERING DISCIPLINE

(DAVID FARLEY)

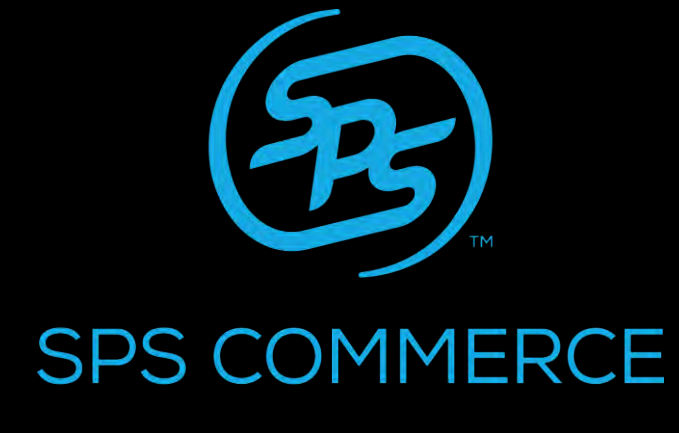

**INFINITE RETAIL POWER"** 

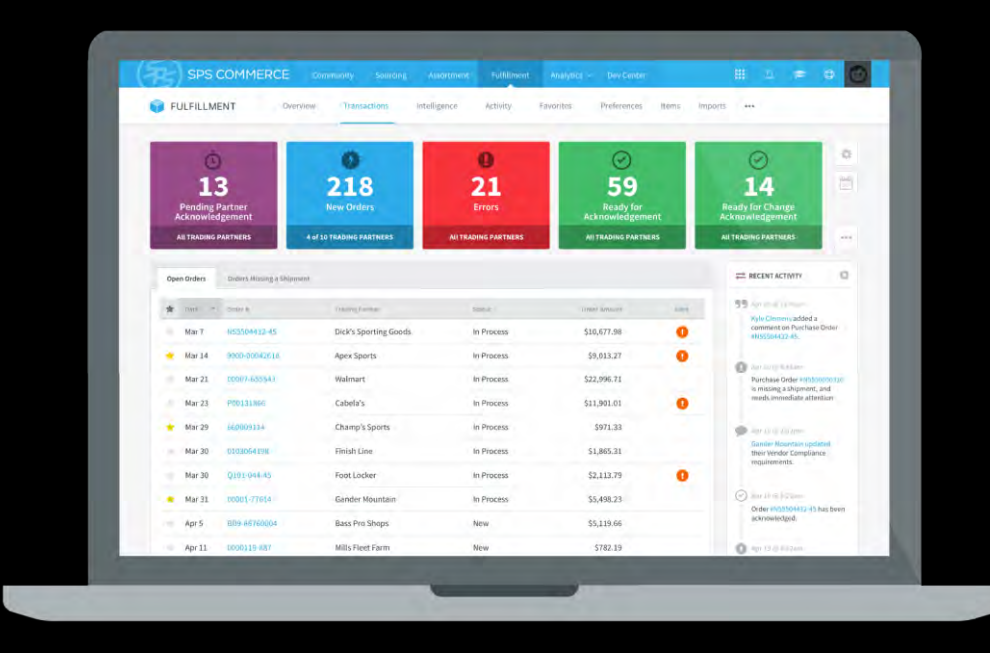

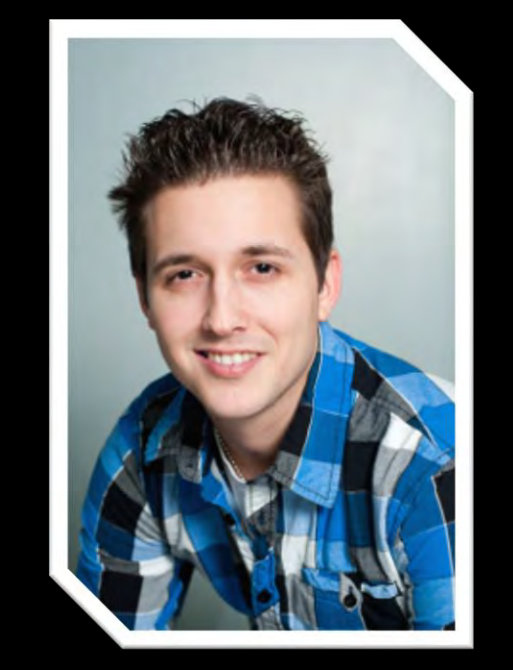

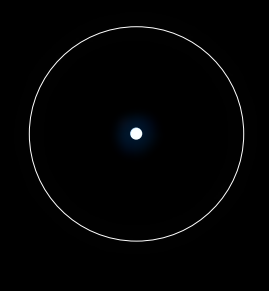

# **TRAVIS GOSSELIN**

### DISTINGUISHED SOFTWARE ENGINEER

- DEVELOPER EXPERIENCE &
	- travisgosselin.com &

linkedin.com/in/travisgosselin in

@travisjgosselin

II<br>Developer Experience is the activity of studying, improving and optimizing how developers get their work done.

theappslab.com (2017)

# **DEVELOPER EXPERIENCE**

WHAT IS THAT…EXACTLY?

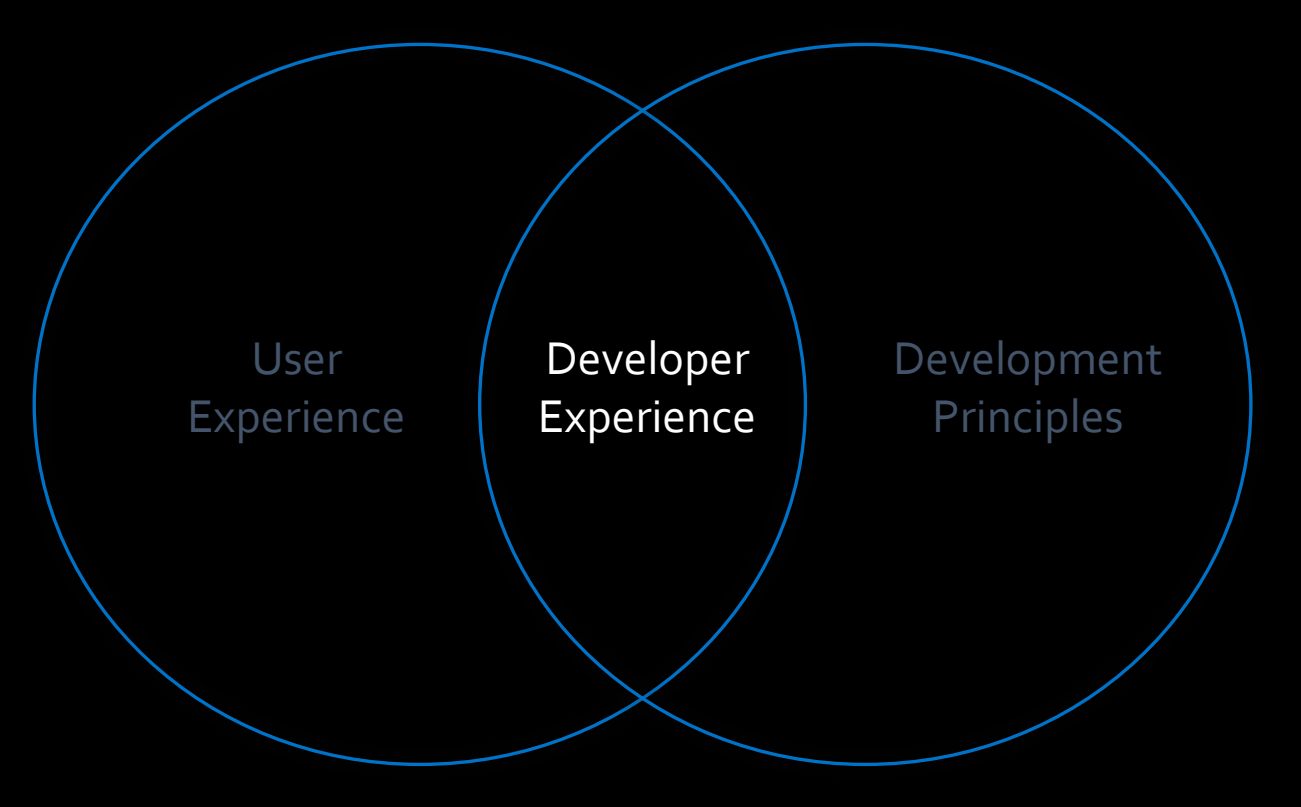

Developers work in rainforests, not planned gardens. II Developers work in rainforests, not [a16z.com](https://future.a16z.com/the-case-for-developer-experience/)

# **DEVELOPER EXPERIENCE: CAPABILITIES**

IDENTIFIED HORIZONTAL FAST TRACKS TO BE CURATED FOR MAXIMUM PRODUCTIVITY.

- Reduce toil
- Keep developers in "creative flow"
- Reduce feedback loop duration
- Reduce duplication
- Simplify
- Codify best practices

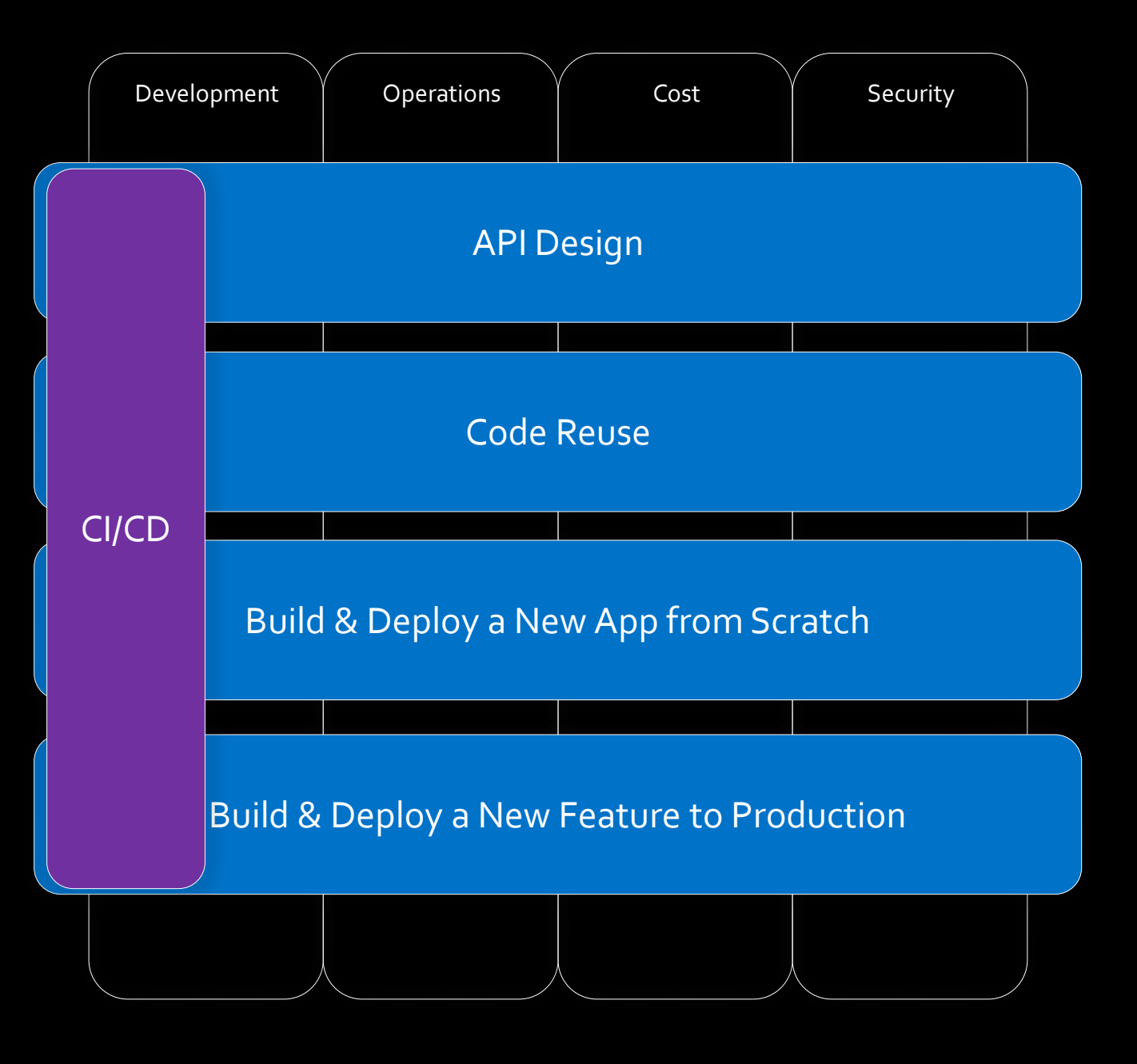

### **AZURE DEVOPS**

Product & Services

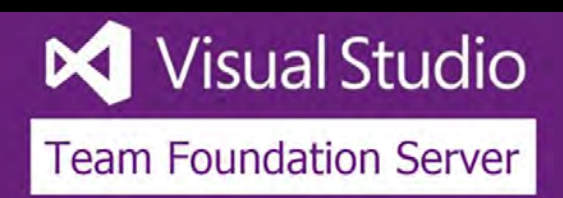

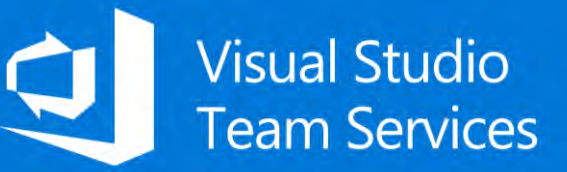

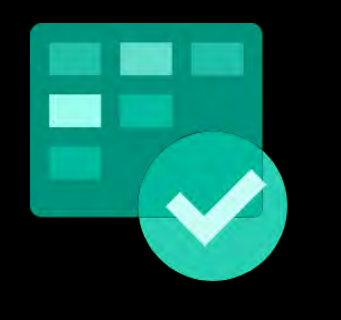

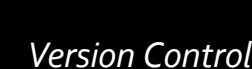

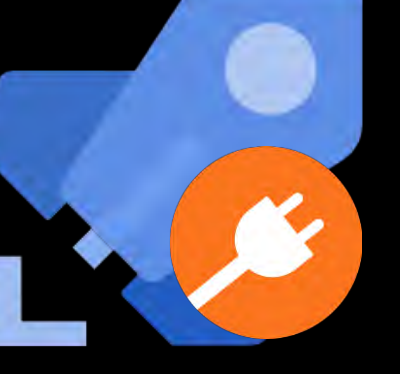

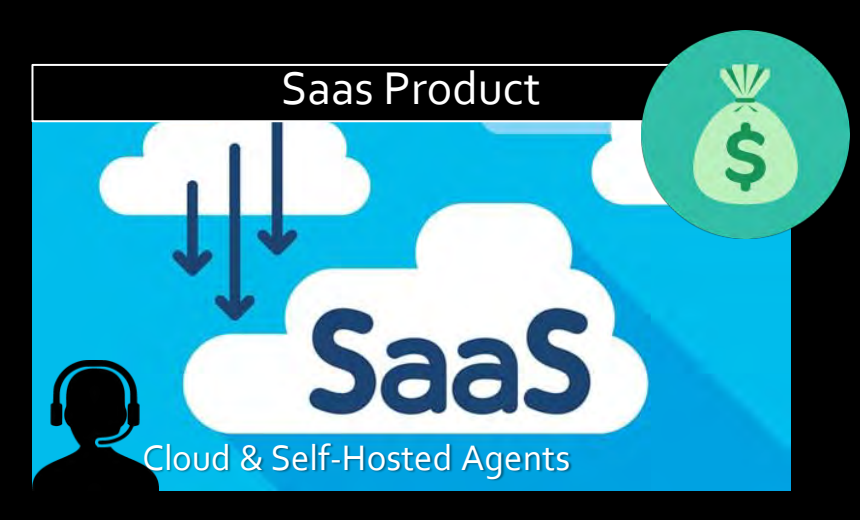

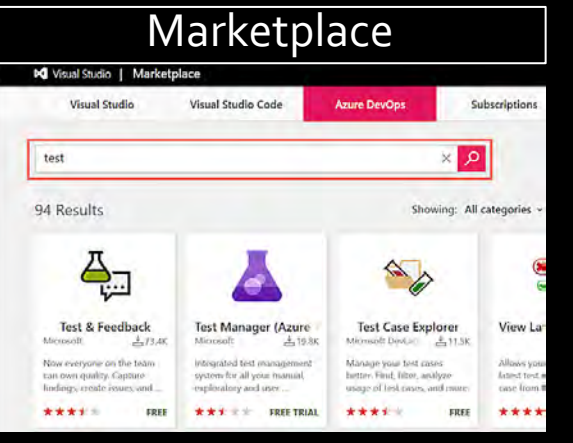

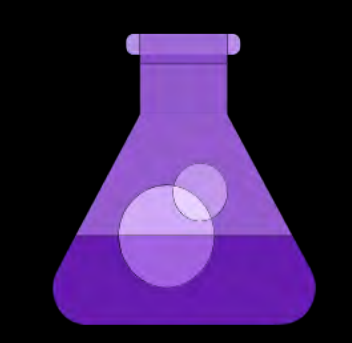

Azure Boards **Azure Repos** Azure Pipelines Azure Test Plans Azure Artifacts

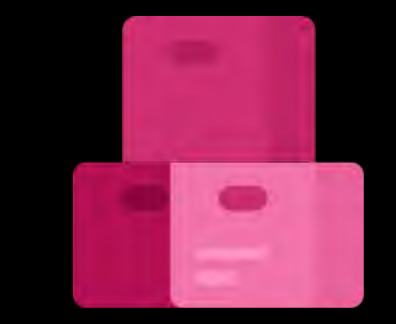

*Work Items Version Control CI/CD Test Management Package Management*

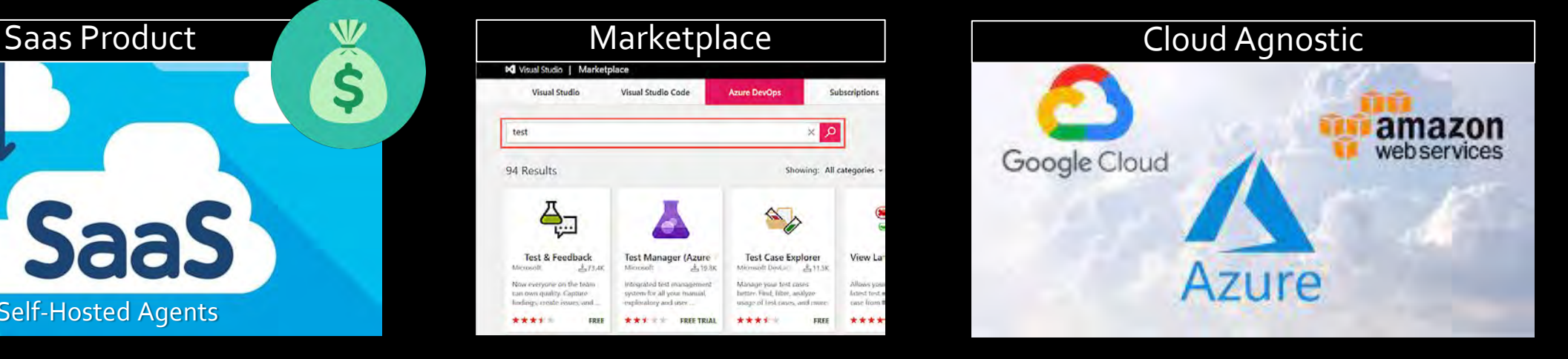

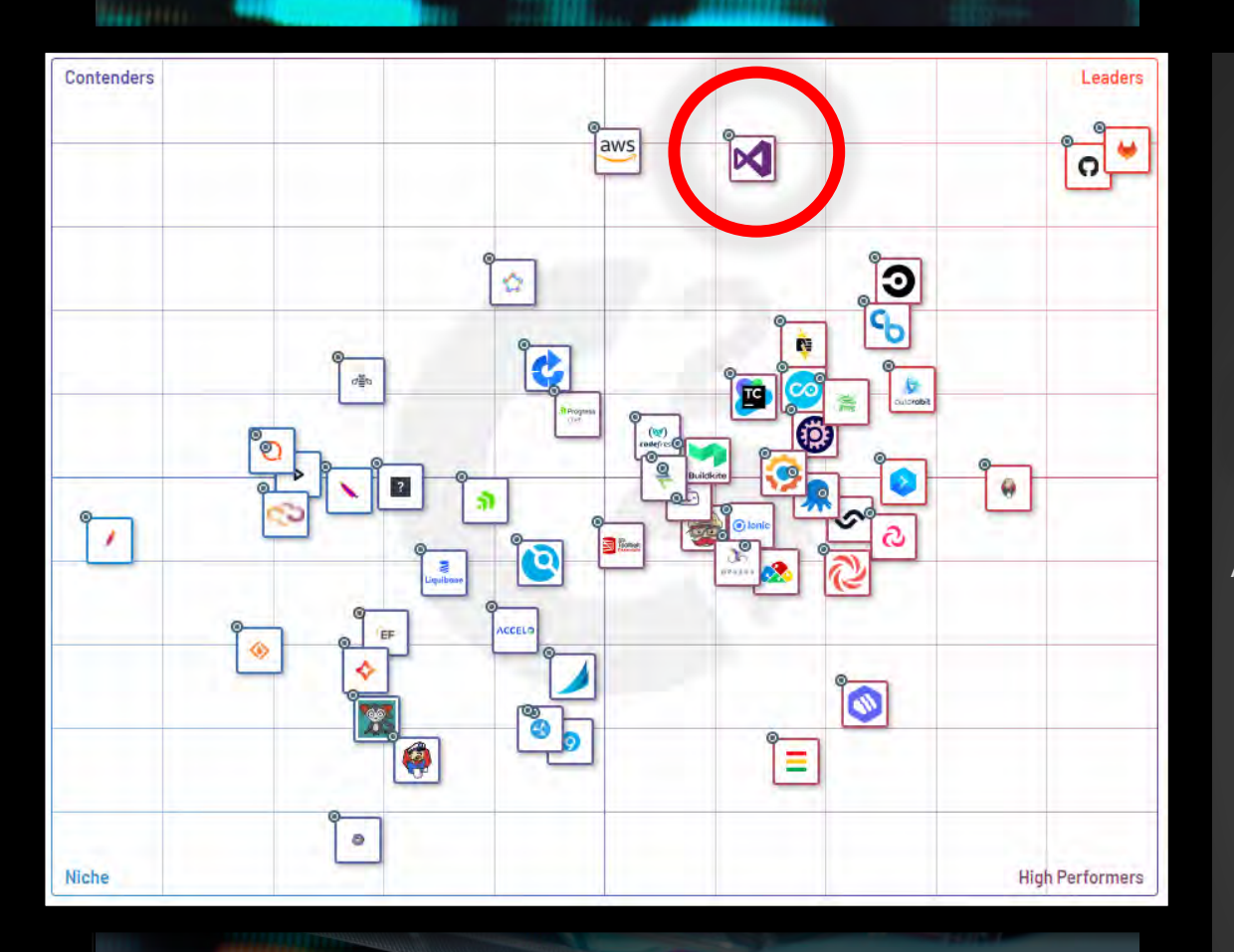

### **CI/CD Tooling for APIs**

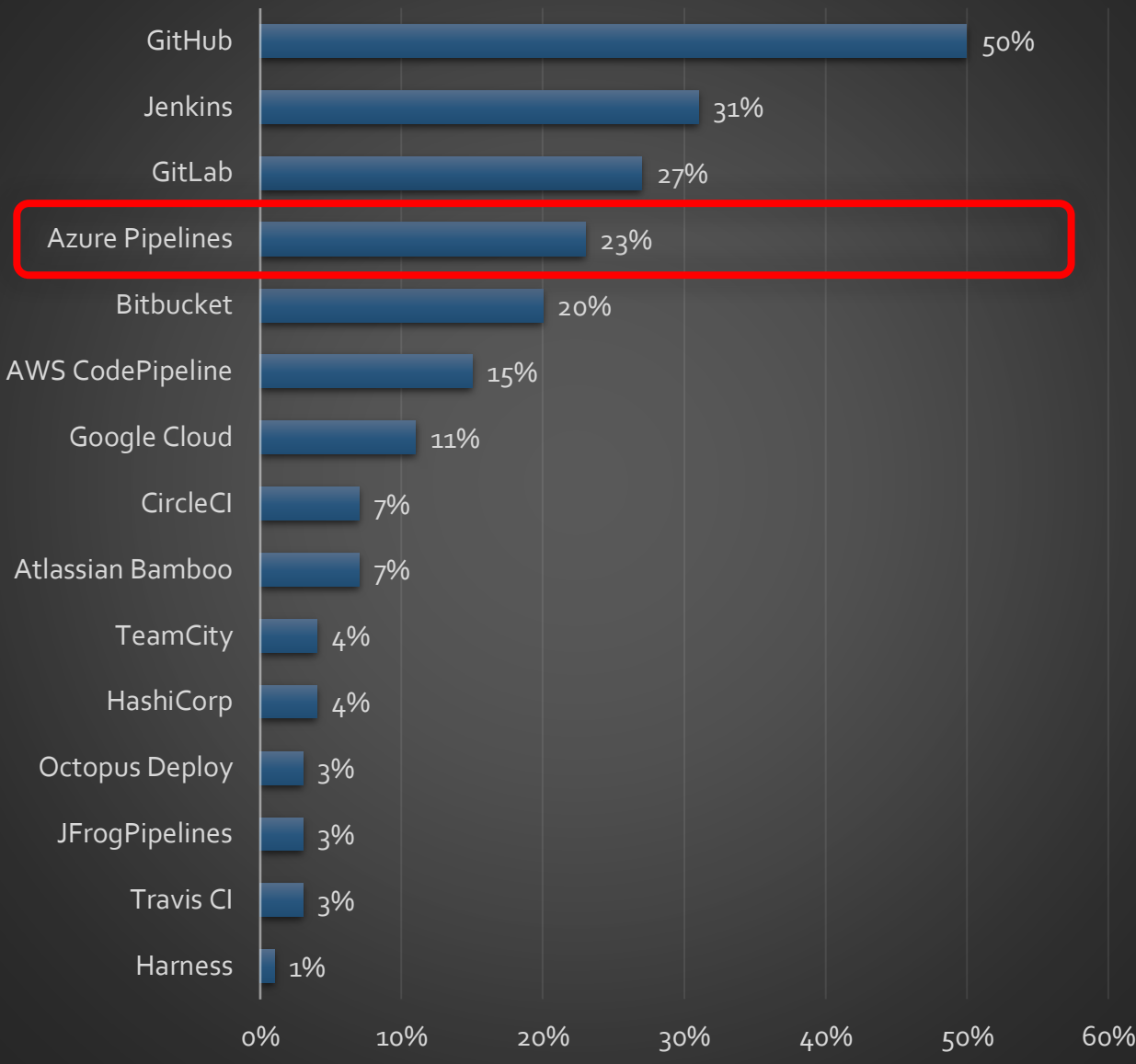

# **AZURE PIPELINES**

SPS COMMERCE

## **AZURE PIPELINES**

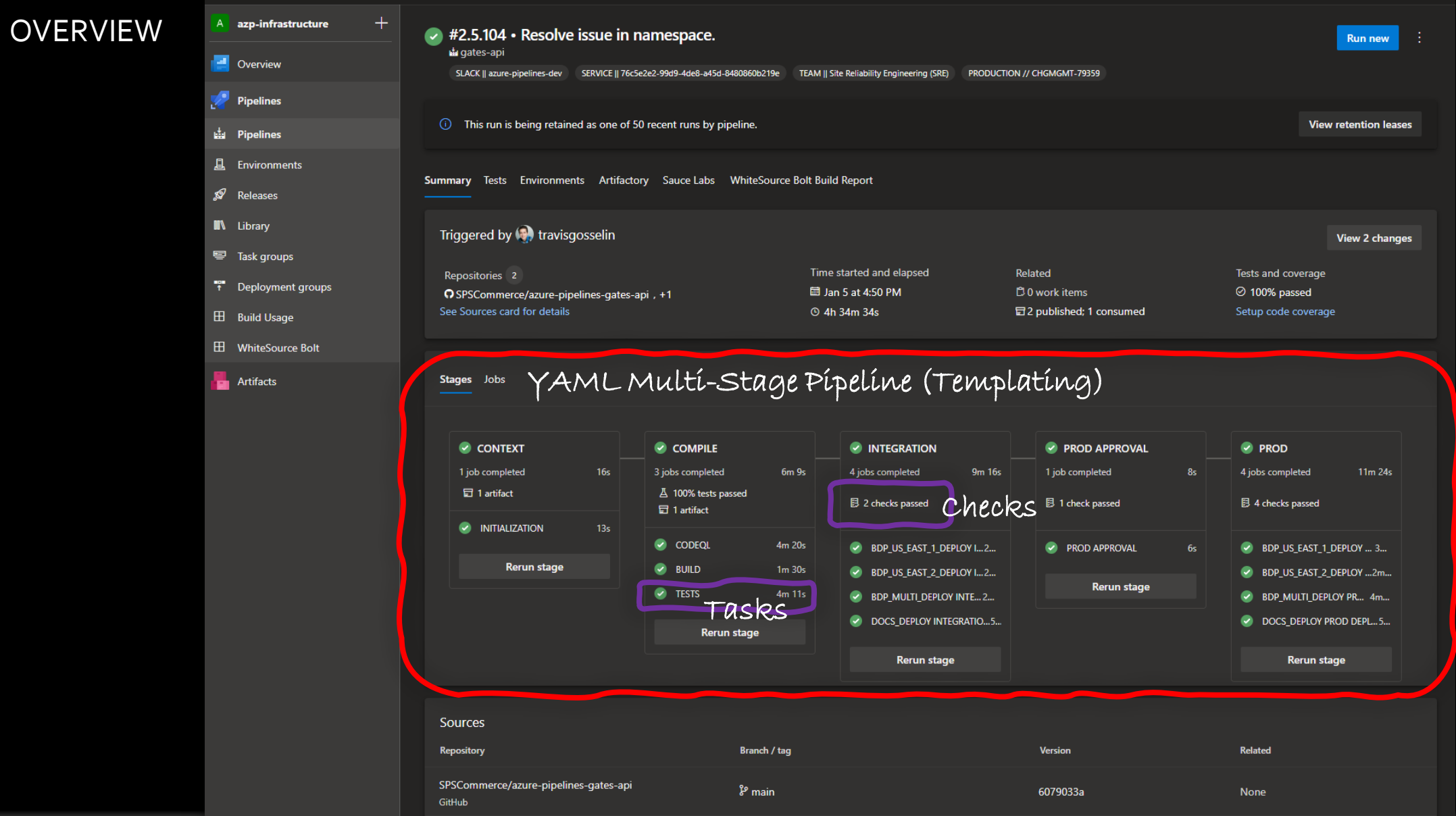

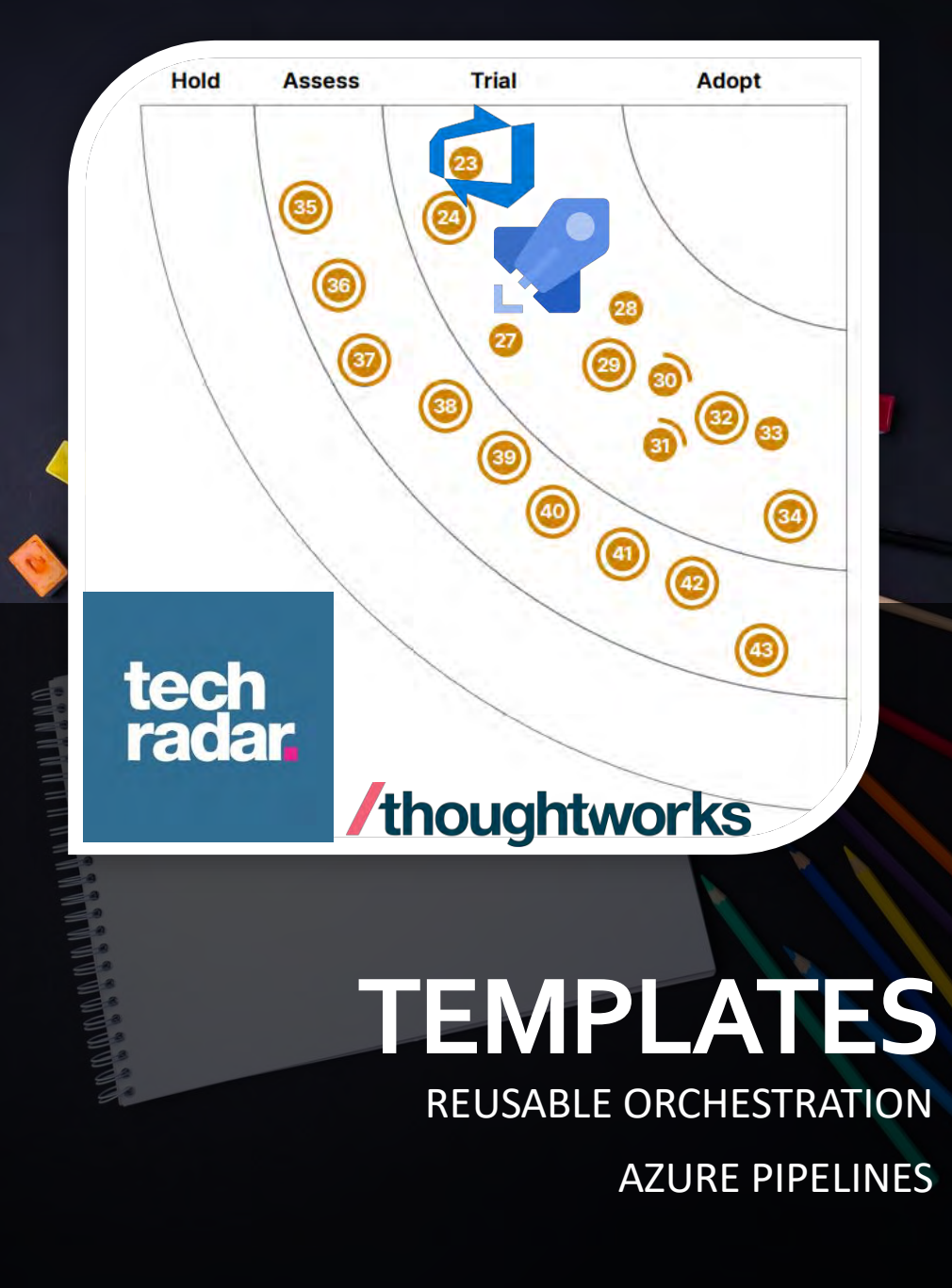

Templates let you define reusable content, logic, and parameters. Templates function in two ways. You can insert reusable content with a template or you can use a template to control what is allowed in a pipeline. Templates let you define reusable content, logic, and  $\boldsymbol{H}$ <br>parameters. Templates function in two ways. You can

#### **learn.microsoft.com**

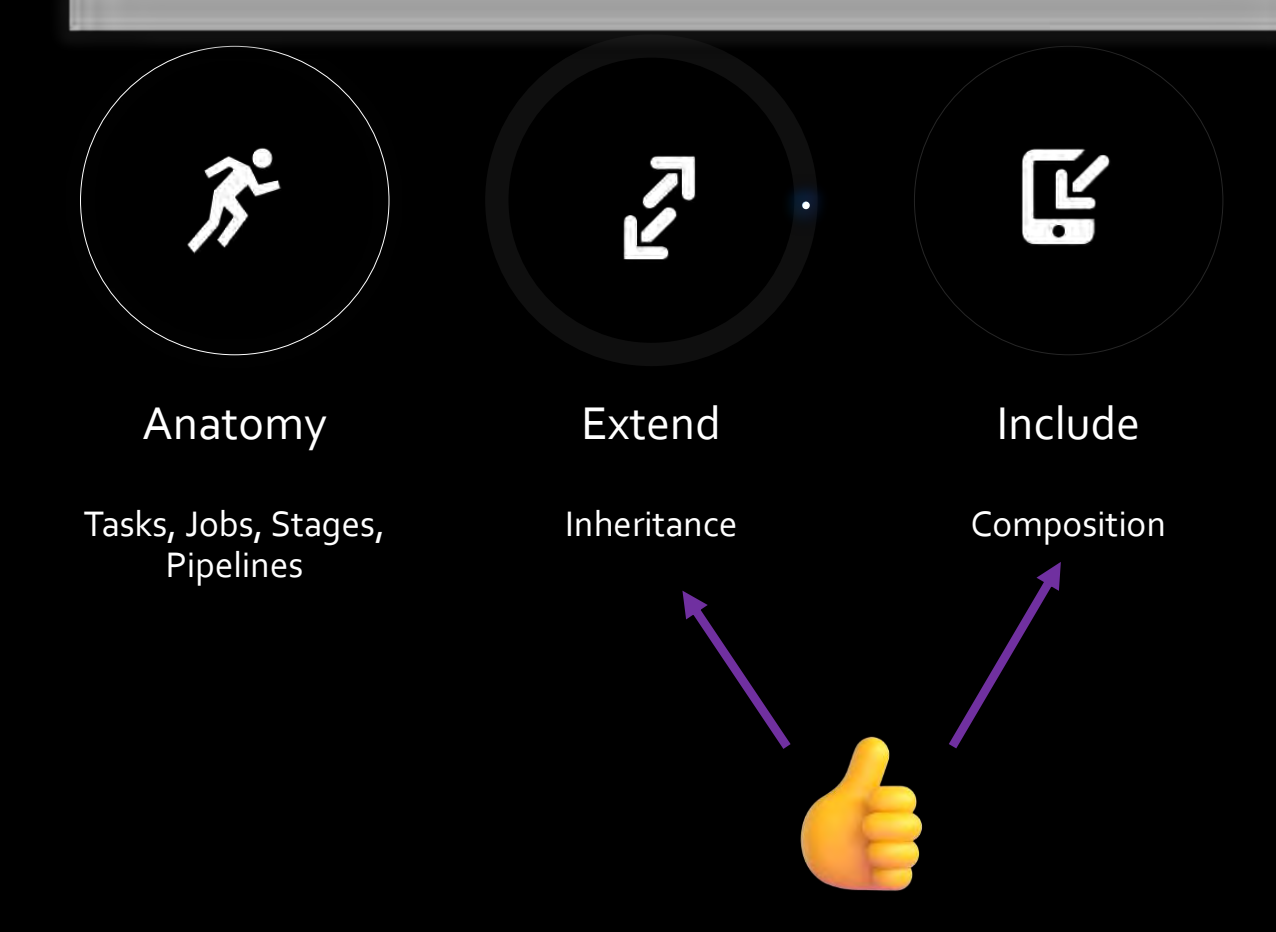

Functional Requirements

So much boilerplate!

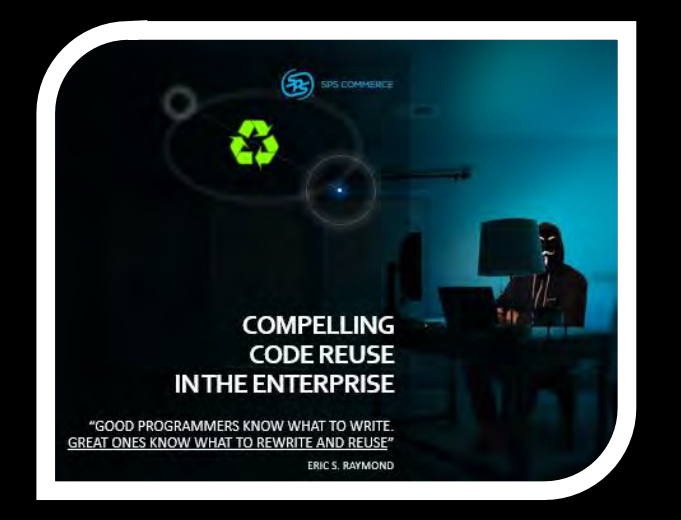

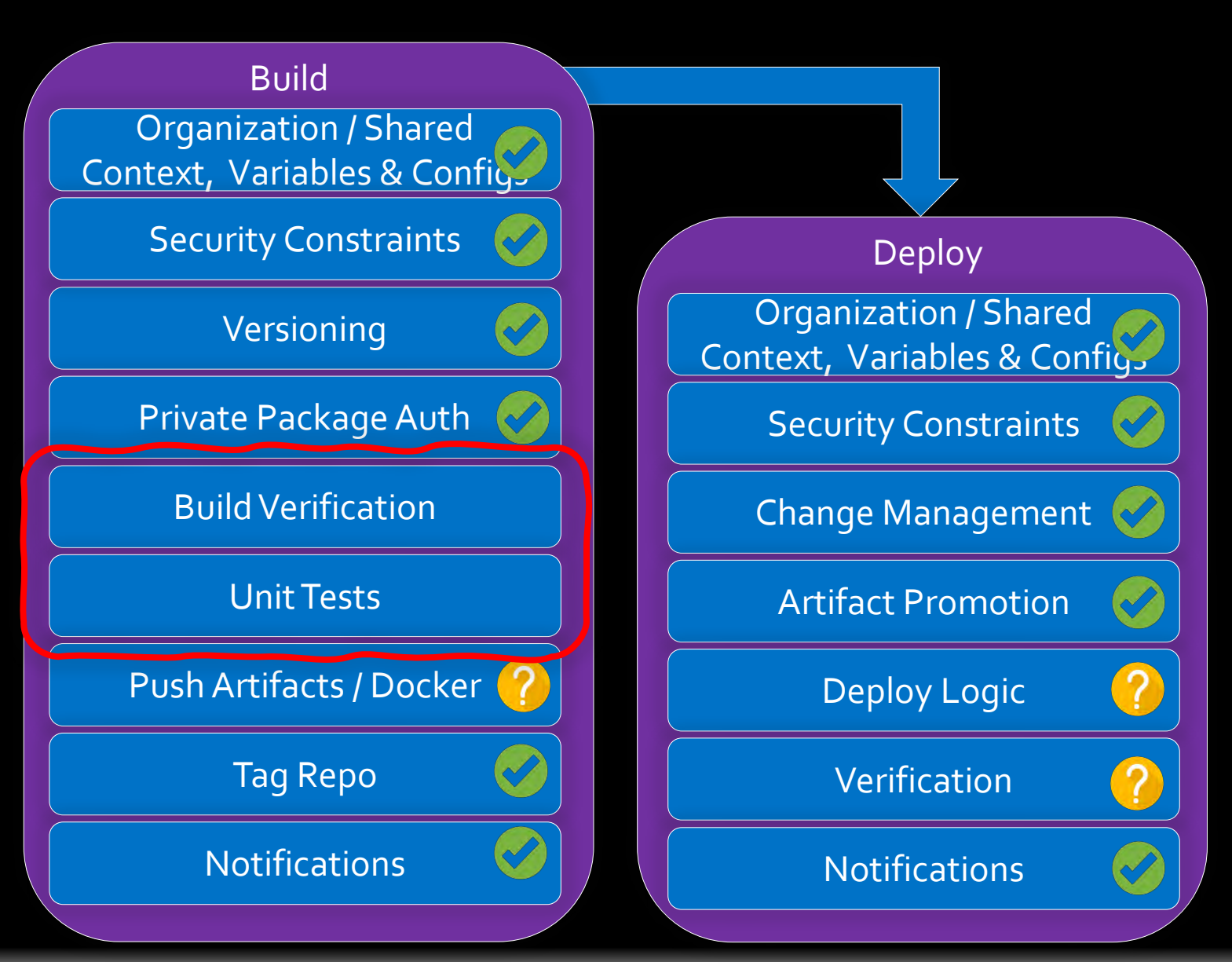

### Pipeline Anatomy

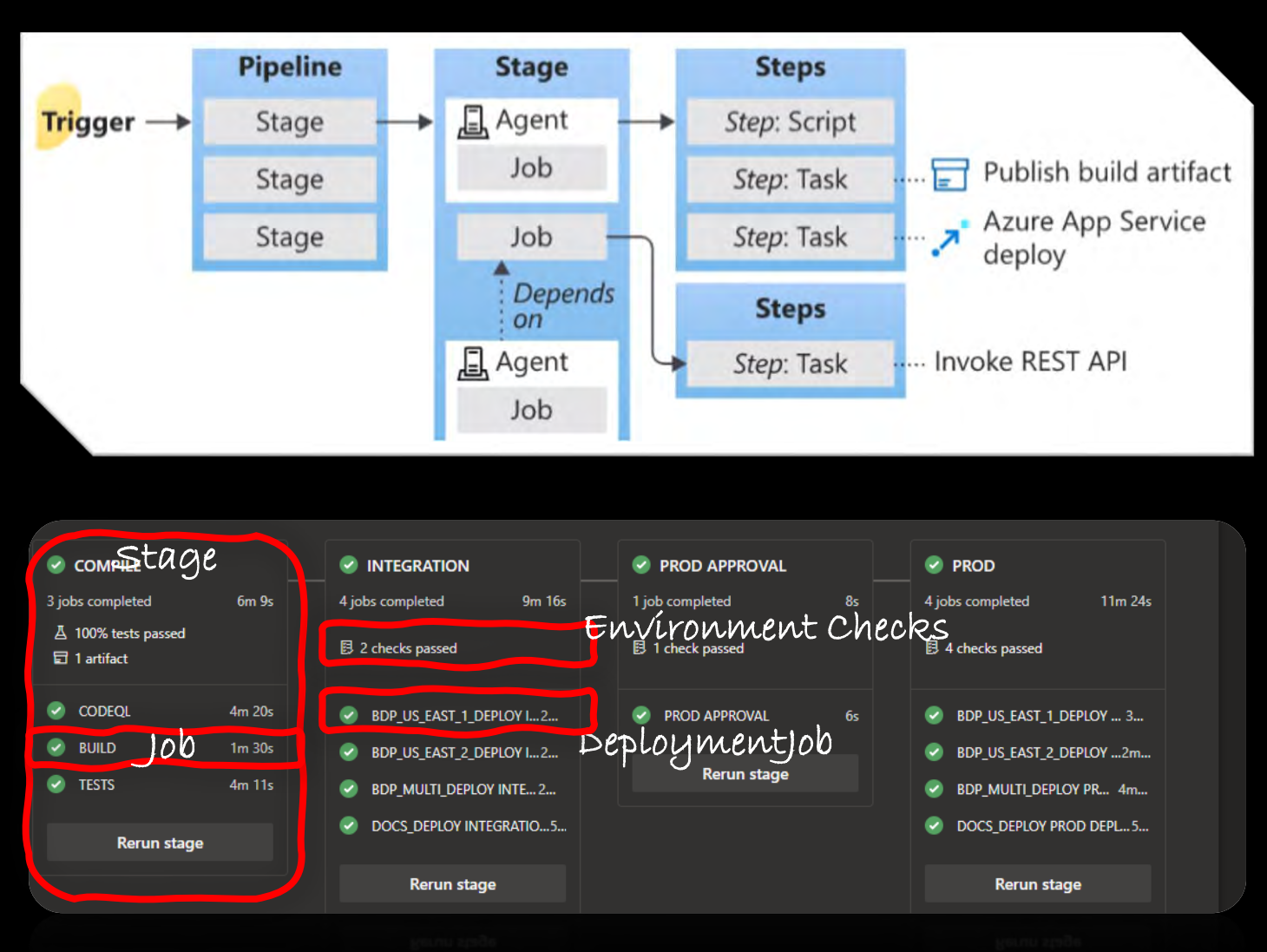

#### trigger:

- main

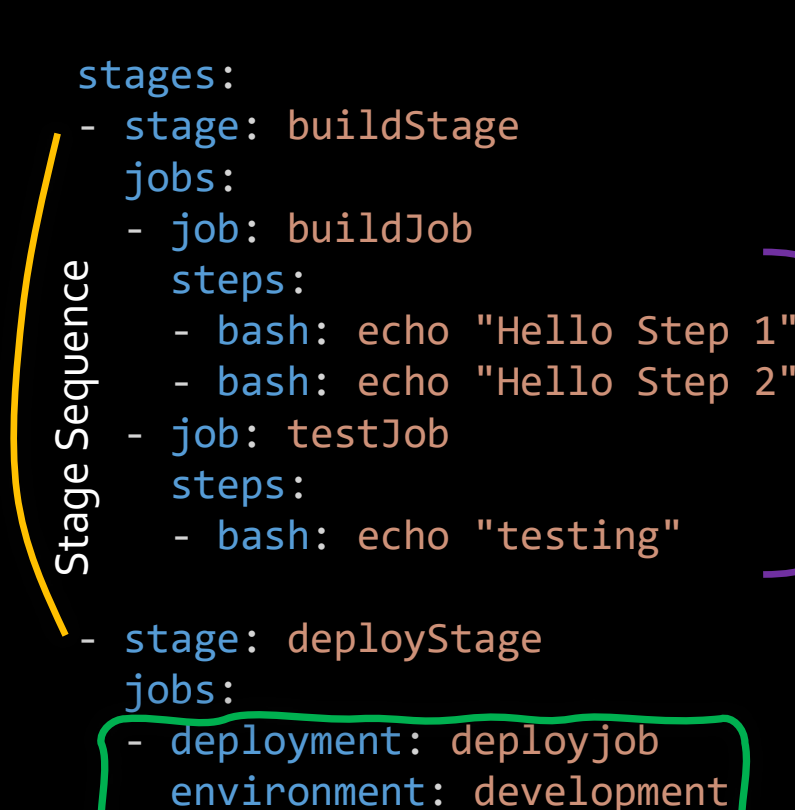

strategy:

runOnce:

deploy:

steps:

- bash: echo "Deploying"

DeploymentJob

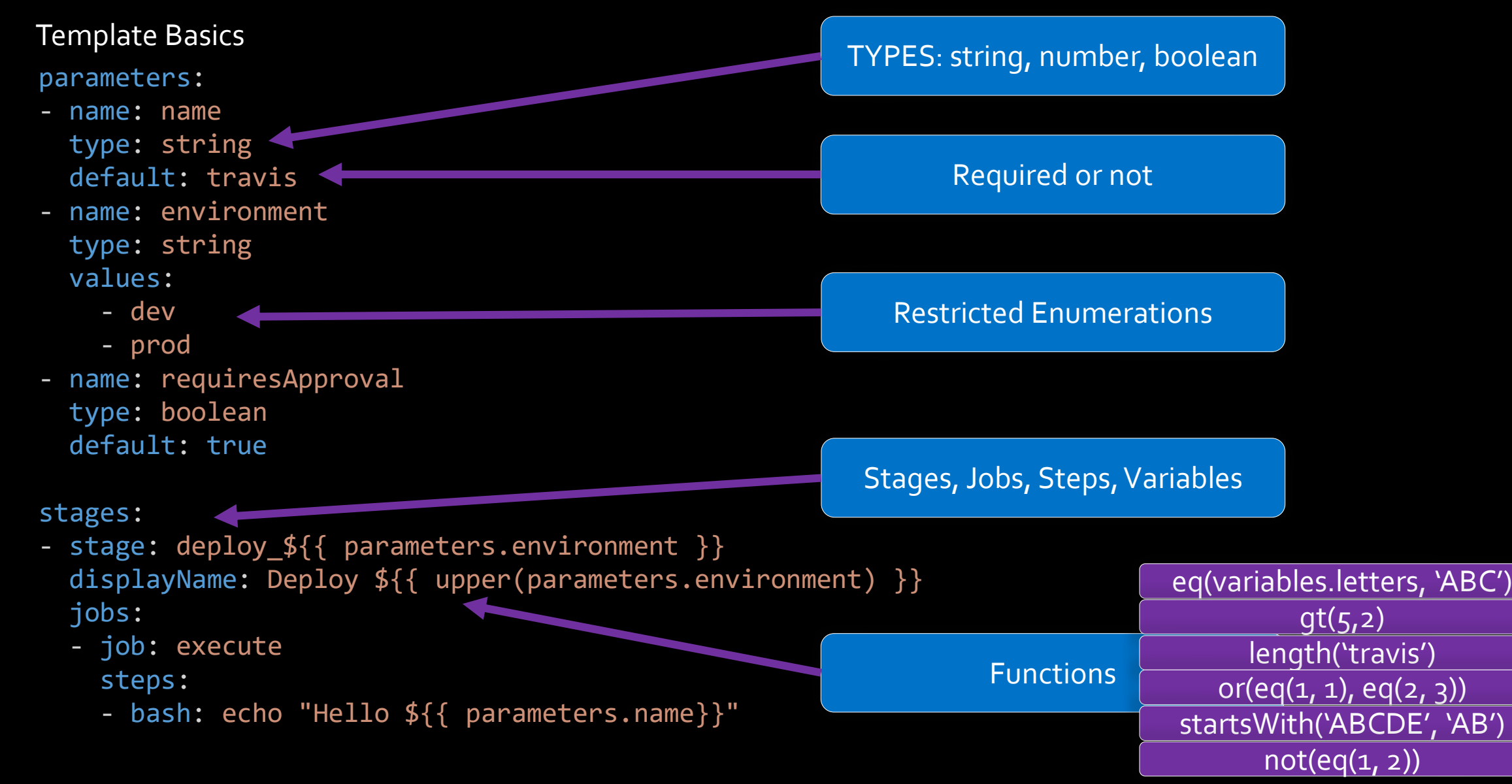

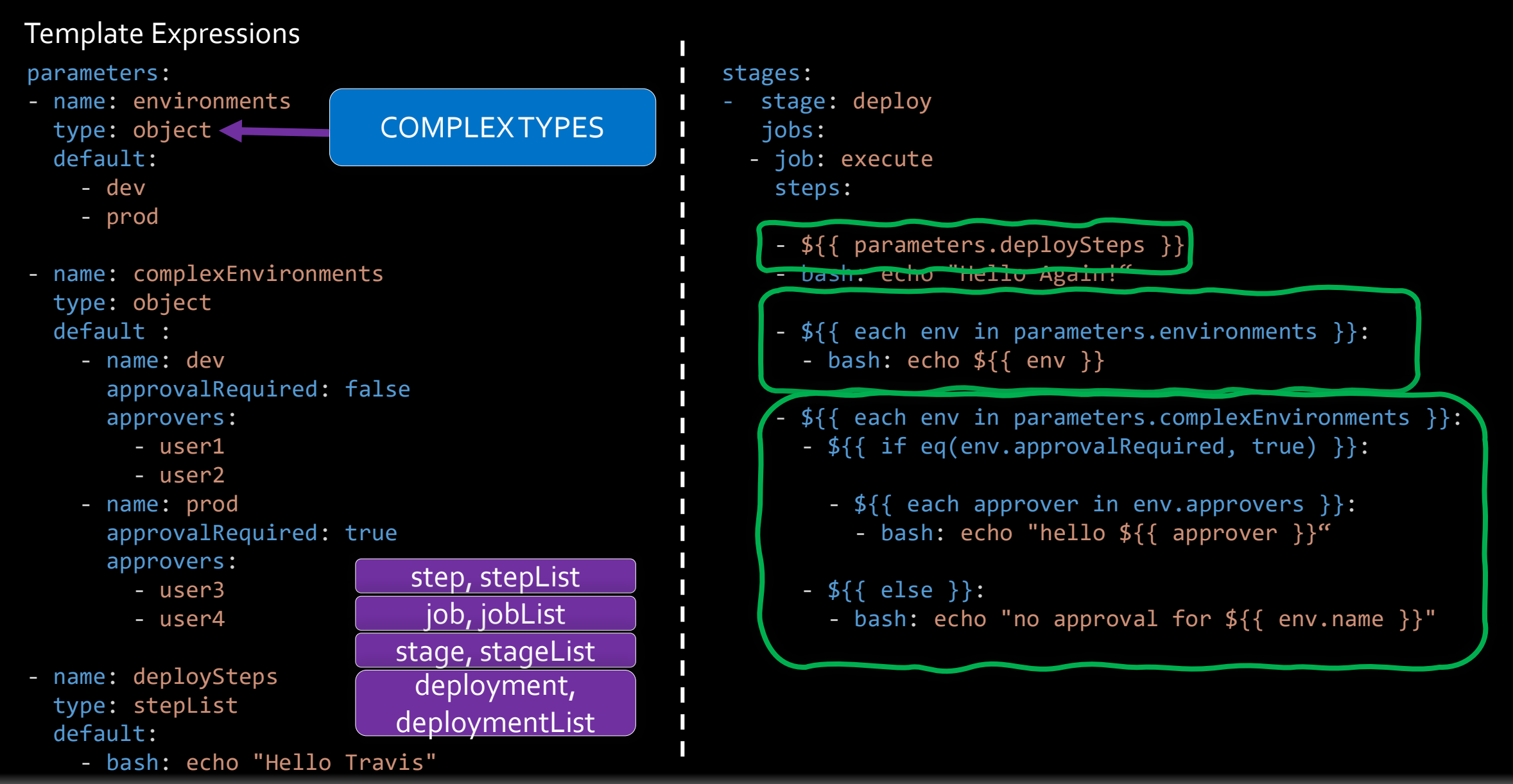

### Variable Templates

#-- dev.variables.yml variables:

- name: environmentName value: dev
- name: baseUrl value: https://dev.api.platform.com

#### #-- prod.variables.yml variables:

- name: environmentName value: prod
- name: baseUrl value: https://api.platform.com
- #-- deploy.template.yml parameters:
- name: environment
	- type: string
	- values:
		- dev
		- prod

#### stages:

- stage: deploy
- variables:
- template: \${{ parameters.environment }}.variables.yml

jobs:

- job: execute
	- steps:

### Variable Syntax?

Template Import

- bash: echo "\$(environmentName) at \$(baseUrl)"

Variable Syntax

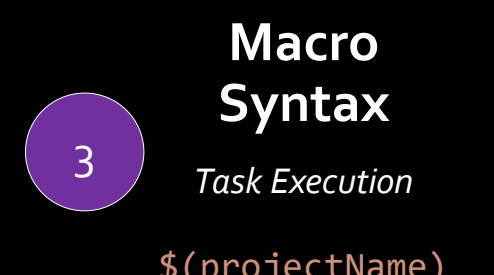

• **Processed**: Runtime right before task execution.

- **Expansion**: Value / Right Side
- Not Found Render: Prints the Variable Name

Pipeline Tasks

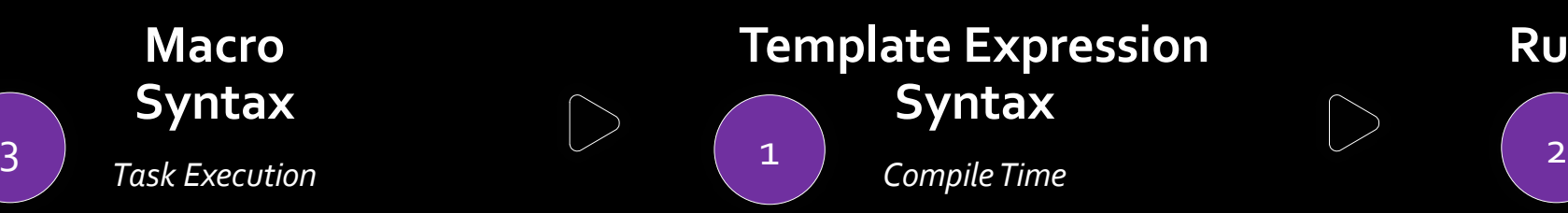

\$(projectName) \${{ parameters.projectName }} \$[ variables.projectName ]

- **Processed**: Compile Time
- **Expansion**: Key or Value (Left or Right Side)
- Not Found Render: Empty String

### **Runtime Expression Syntax** *Runtime*

- **Processed**: Runtime right before task execution.
- **Expansion**: Value / Right Side
- Not Found Render: Empty String

Pipeline Tasks Templates Workflow Orchestration /<br>Configuration Templates Just-in Time (i.e. Just-in Time (i.e. Conditions)

isMain: \$[eq(variables['Build.SourceBranch'], 'refs/heads/main')]

### Including a Template Locally

#### #-- azure-pipelines.yml

#### … stages:

- stage: build
	- jobs:
	- job: execute steps:
		- bash: echo "Hello build"
	- template: deploy/build-prep.job.template.yml
- template: deploy/deploy.stage.template.yml parameters:

environment: dev

- template: deploy/deploy.stage.template.yml parameters:
	- environment: prod
	- requireApproval: true

Naming Convention Suffix - Job, Stage, Step, Variables

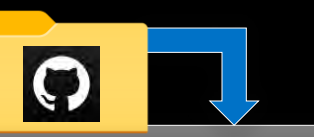

#### my-repository

- azure-pipelines.yml
- -> deploy
	- deploy.stage.template.yml
	- build-prep.job.template.yml
	- variables.template.yml

Relative Paths – to File Including It

Templates in Parameters to Other Templates

Max 20 Levels of Template Nesting

100 Separate YAML Files - Direct or Indirect

Max 10 MB Memory Parsing  $(1 - 2 \text{ MBYAML})$ 

### Including a Template Remotely

#-- azure-pipelines.yml

#### resources:

…

#### repositories:

- repository: templates type: github name: org/azure-pipelines-templates endpoint: github-connection ref: refs/heads/main

#### stages:

- stage: build jobs:
	- job: execute steps:
		-
		- bash: echo "Hello build"
	- template: deploy/build-prep.job.template.ymi@self
- template: deploy.stage.template.yml@templates parameters:
	- environment: dev
- template: deploy.stage.template.yml@templates parameters:
	- environment: prod
	- requireApproval: true

### azure-pipelines-templates (@templates)

- deploy.stage.template.yml
- -> environments
	- dev.variables.template.yml
	- prod.variables.template.yml

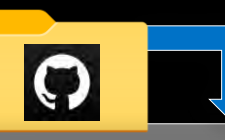

Versioning?

### my-repository (@self)

- azure-pipelines.yml
- -> deploy

j

- build-prep.job.template.yml

### Changes Impact All Organizational Pipelines

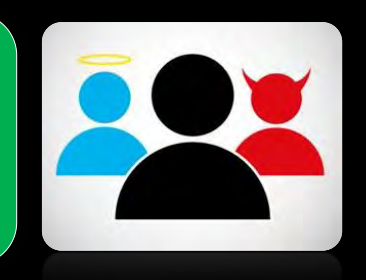

### Organizational Template Versioning

#### resources:

repositories: repository templates type: github name: org/templates endpoint: github-connection **ref**: **refs/heads/v1**

Non-Immutable Usage

resources: repositories: repository templates type: github name: org/templates endpoint: github-connection **ref: refs/tags/v1.2 # ref: f125bdd**

Explicit Reference **Explicit Reference** 

#### Treat it like API Versioning

### Branch-Based **Commit / Tag-Based Naming Convention**

resources: repositories: repository templates type: github name: org/templates endpoint: github-connection

**template: deploy.stage.yml@templates template: deploy.stage.yml@templates template: deploy.stage.v1.yml@templates**

Coupled Template Versions **Coupled Template Versions Coupled Template Versions** 

Immutable Usage Non-Immutable Usage

No Explicit Reference

Simpler Git Maintenance

### Extending a Template

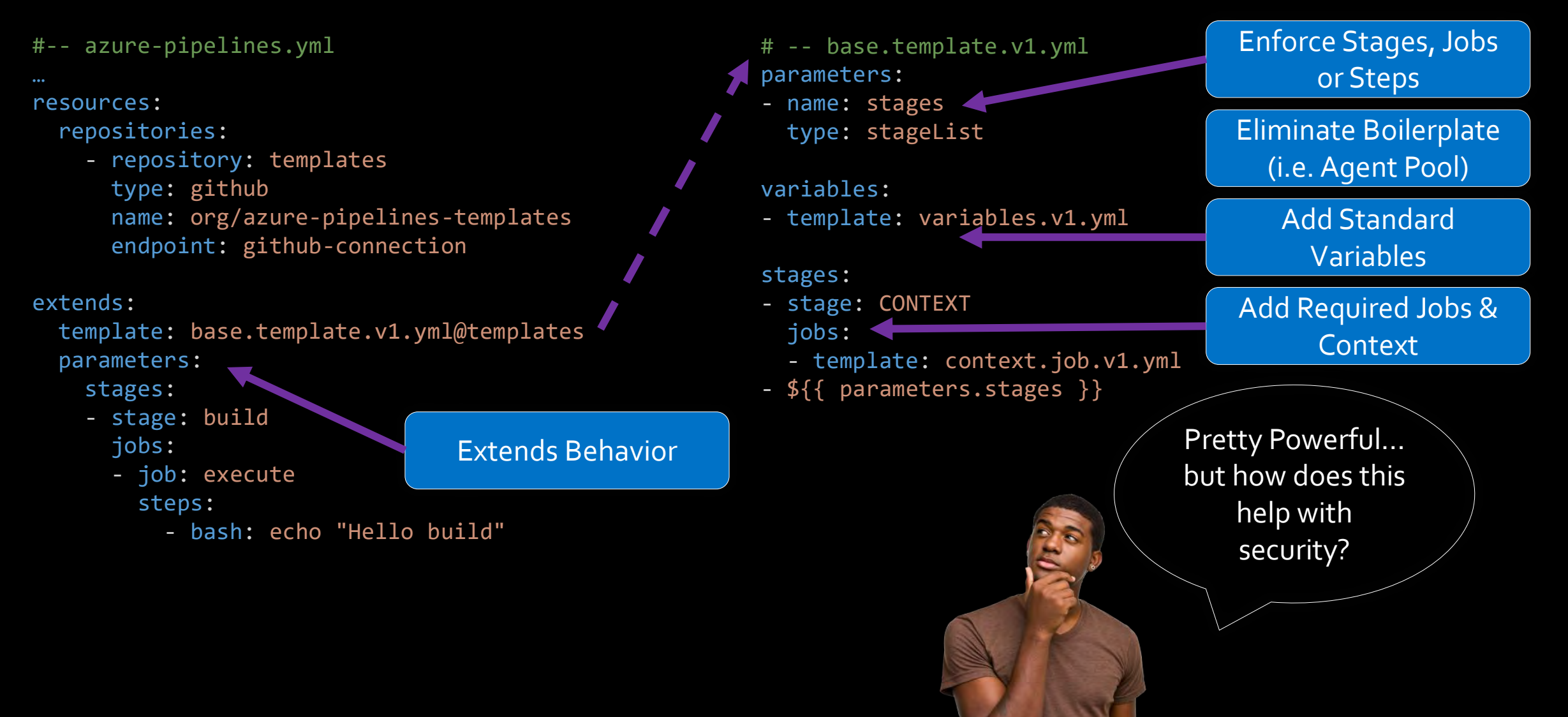

### Extending a Template - Advanced

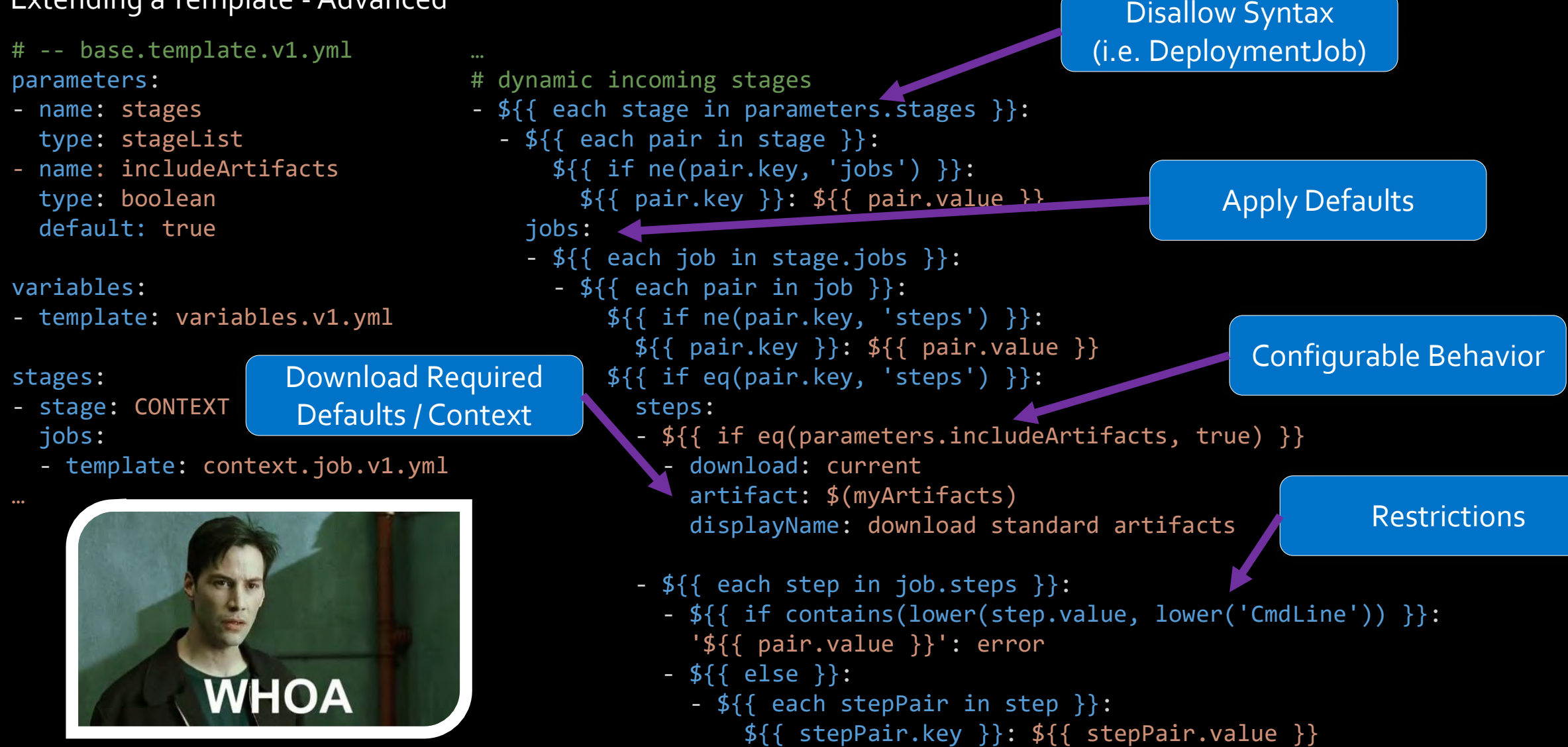

### Inheritance & Composition

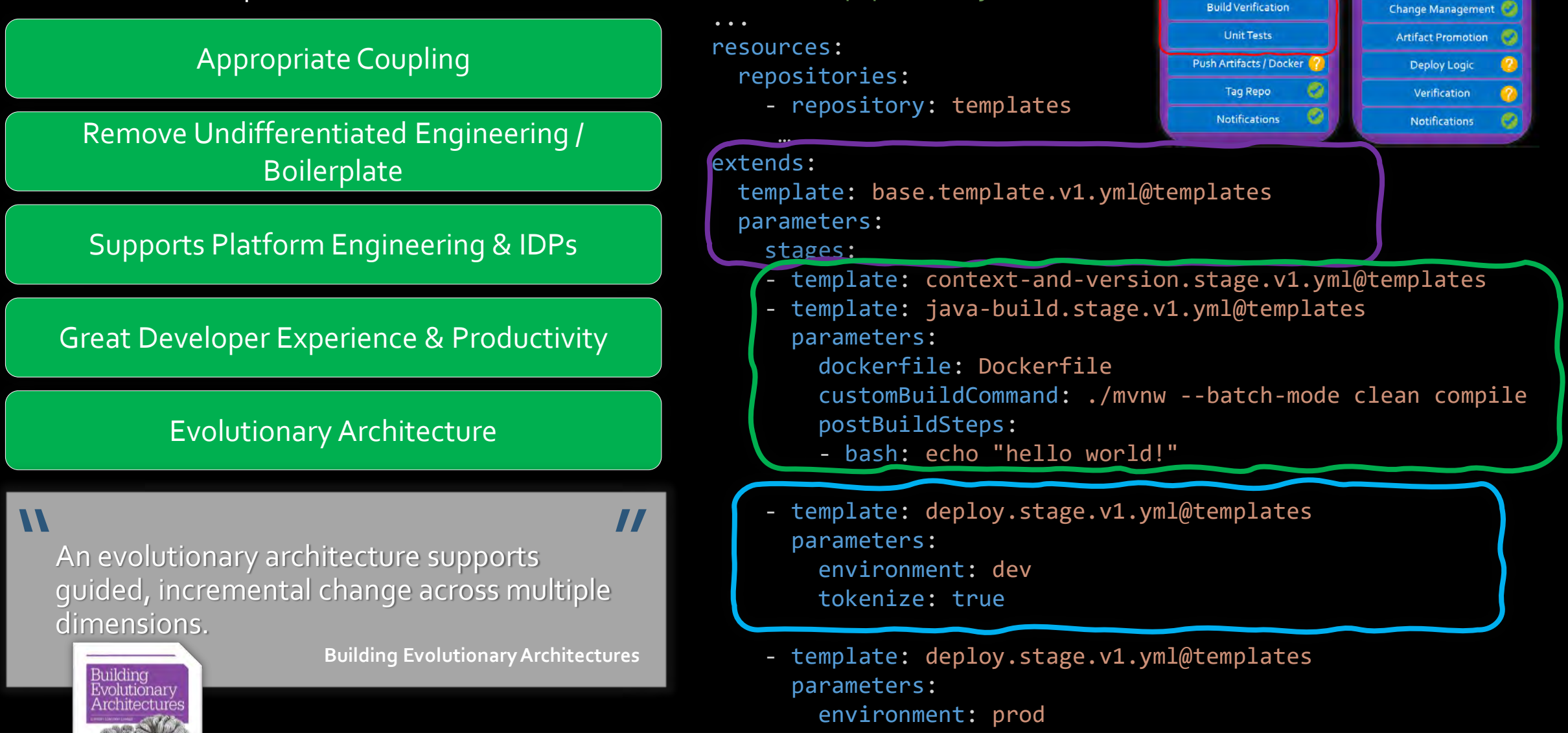

#-- azure-pipelines.yml

**Organization / Shared** Context, Variables & Config. **Security Constraints** 

Versioning

Private Package Auth

Deploy Organization / Shared

**Context, Variables & Confid** 

**Security Constraints** 

# **EXAMPLE ARCHITECTURE**

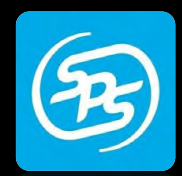

#### SPS Commerce: Overview

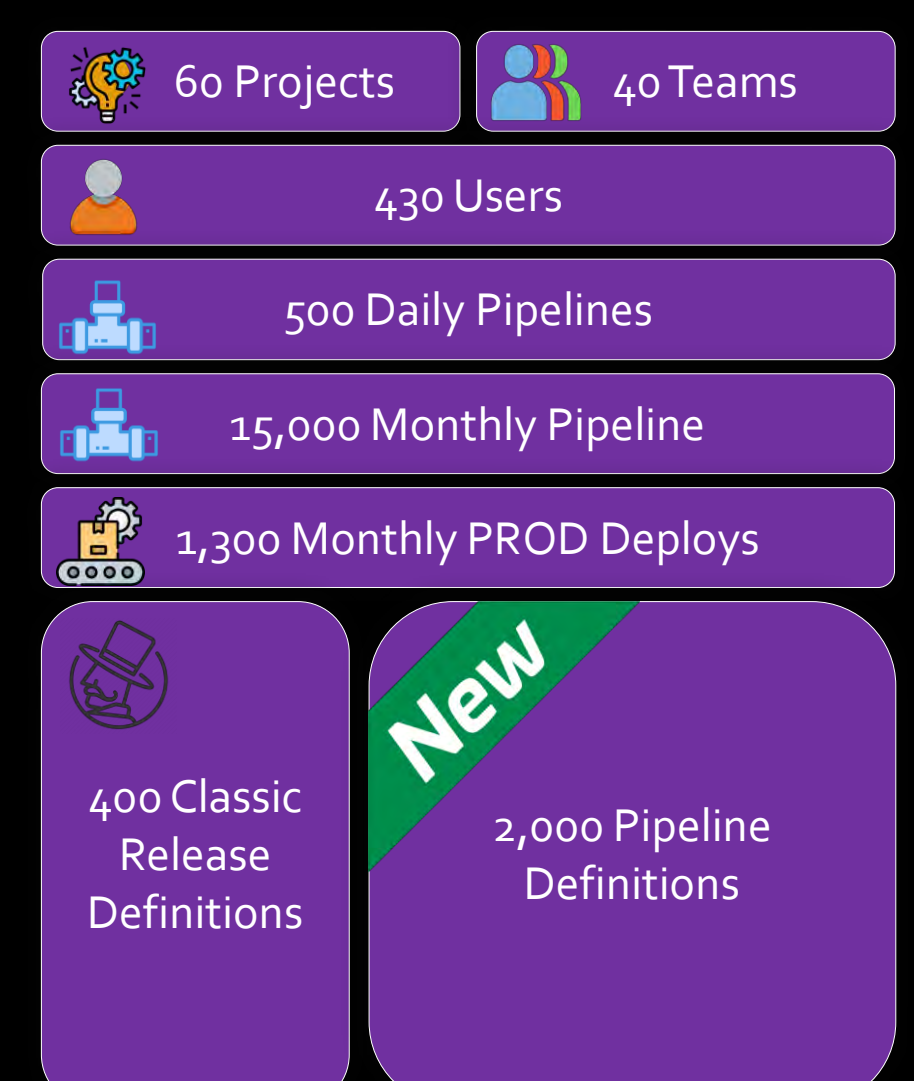

### Design Goals, Requirements & Constraints

- Eliminate Team Management of Infrastructure
- Eliminate Redundant CI/CD Feature Implementation
- Single Tool for Building and Deploying
- Limited Click-Ops Required
- Flexible for Polyglot Ecosystem
- Custom Workflows, Orchestration & Governance
- Evolvable & Incremental Pipeline Architecture

# **EXAMPLE ARCHITECTURE**

### SPS Commerce: Template Composition

**Base Template** (base.v1.yml)

**Context Job** (context.job.v1.yml)

**Root Variables** (variables.v1.yml)

**Code Scanning Stage** (code-scan.stage.v1.yml)

**UI Build Stage** (ui-build.stage.v1.yml)

**Deploy Stage (deploy.stage.v1.yml)**

**Deploy Workflow Stage (deploy-workflow.stage.v1.yml)** 

**Environment Variables** ({env}-variables.v1.yml) integration

Deploy Job (deploy.job.v1.yml)

**Deploy Workflow Job (deploy-workflow.job.v1.yml)**

Deployment Tasks

**Documentation Deploy Job (docs-deploy.job.v1.yml)** 

Deploy Workflow Job (deploy-workflow.job.v1.yml)

Documentation Tasks

### triggers:

resources:

#### … extends:

…

prod

template: base.v1.yml@templates

parameters:

bdpFile: .bdp

#### stages:

- template: ui-build.stage.v1.yml@templates
- template: code-scan.stage.v1.yml@templates parameters:

language: javascript

- template: deploy.stage.v1.yml@templates parameters: environment: test

documentation: true

- template: deploy.stage.v1.yml@templates parameters: environment: prod documentation: true requireApproval: true

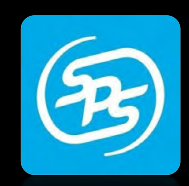

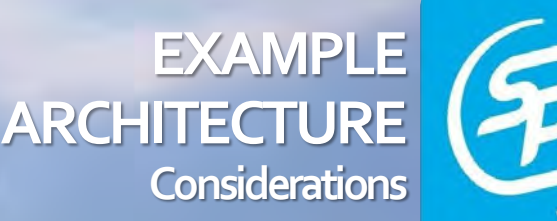

### Don't Start with The Great Pyramid!

Build Small Composable Templates!

#### Weathering & Open Questions

- Abstracting too much knowledge?
- Retirement and Deprecation of Templates like Major API Versions?
- Taking advantage of other DeploymentJob Strategies…

# **DIMINISHING RETURNS**

Duplicating Pipelines

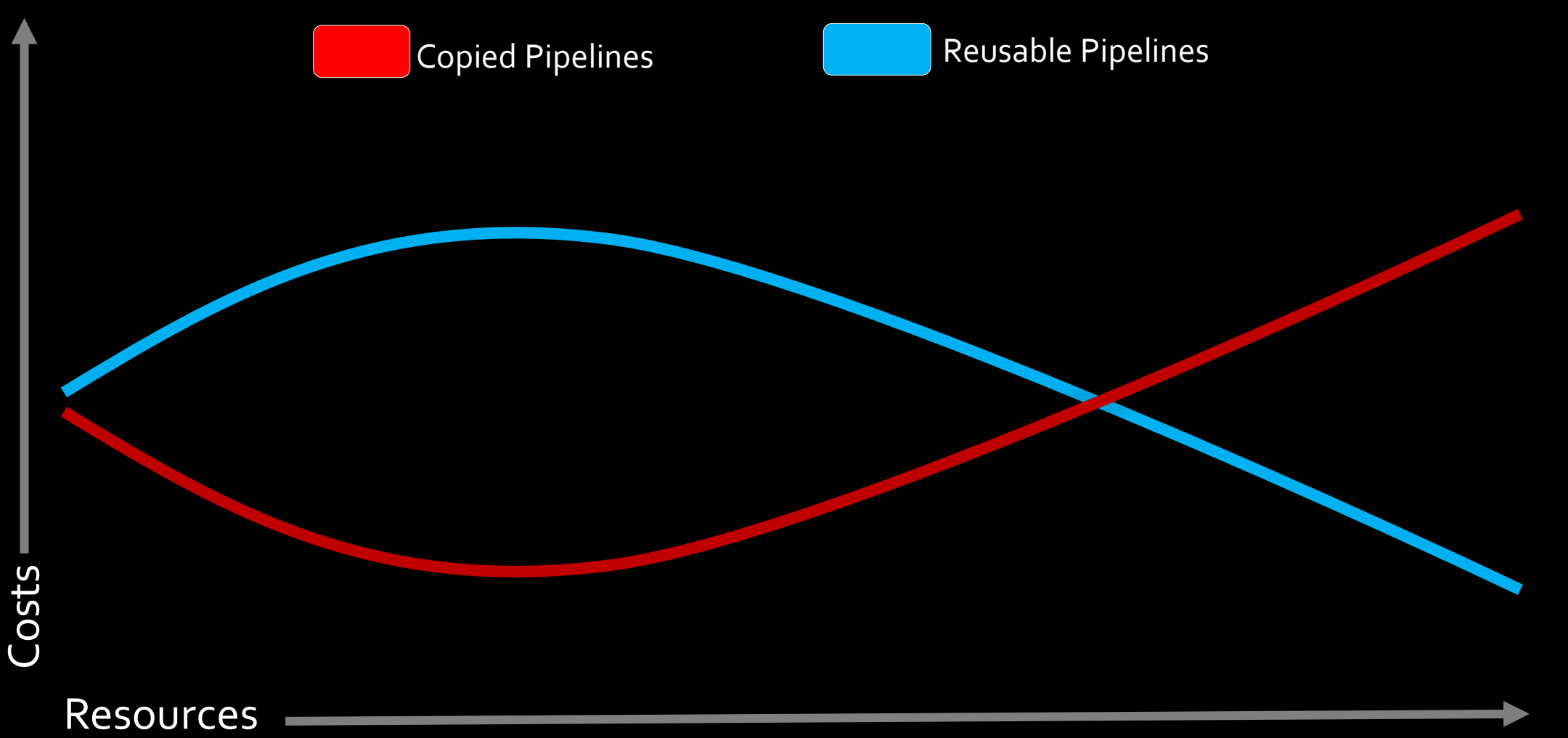

 $\boldsymbol{\mathcal{N}}$ 

# **When done well, software is invisible.**

**Bjarne Stroustrup**

"

#### Azure Pipelines Invisibility Techniques

**Templates** 

Environments, Approvals & Checks

Custom Tasks

### **MAXIMIZE CI/CD EFFICIENCY: REUSABLE TEMPLATES WITH AZURE PIPELINES**

### **TRAVIS GOSSELIN**

travisgosselin.com &

linkedin.com/in/travisgosselin in

@travisjgosselin

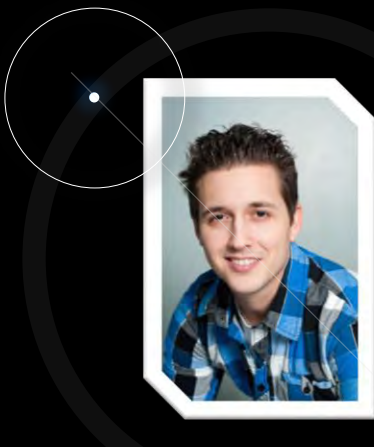